# **FRAISEUSE NUMERIQUE PROJET CNC25**

# **ELECTRONIQUE BB2001-4**

## Pour commander une fraiseuse seule

Ś

**ETUDE FAITE EN JANVIER 2002**

RAPPORT DU 6 MARS 2002 VERSION 1.14

### **A. LE GALLOU**

Le Menguy 29620 Guimaëc E-mail: alain@legallou.com

Site : www.legallou.com

# **TABLE DES MATIERES**

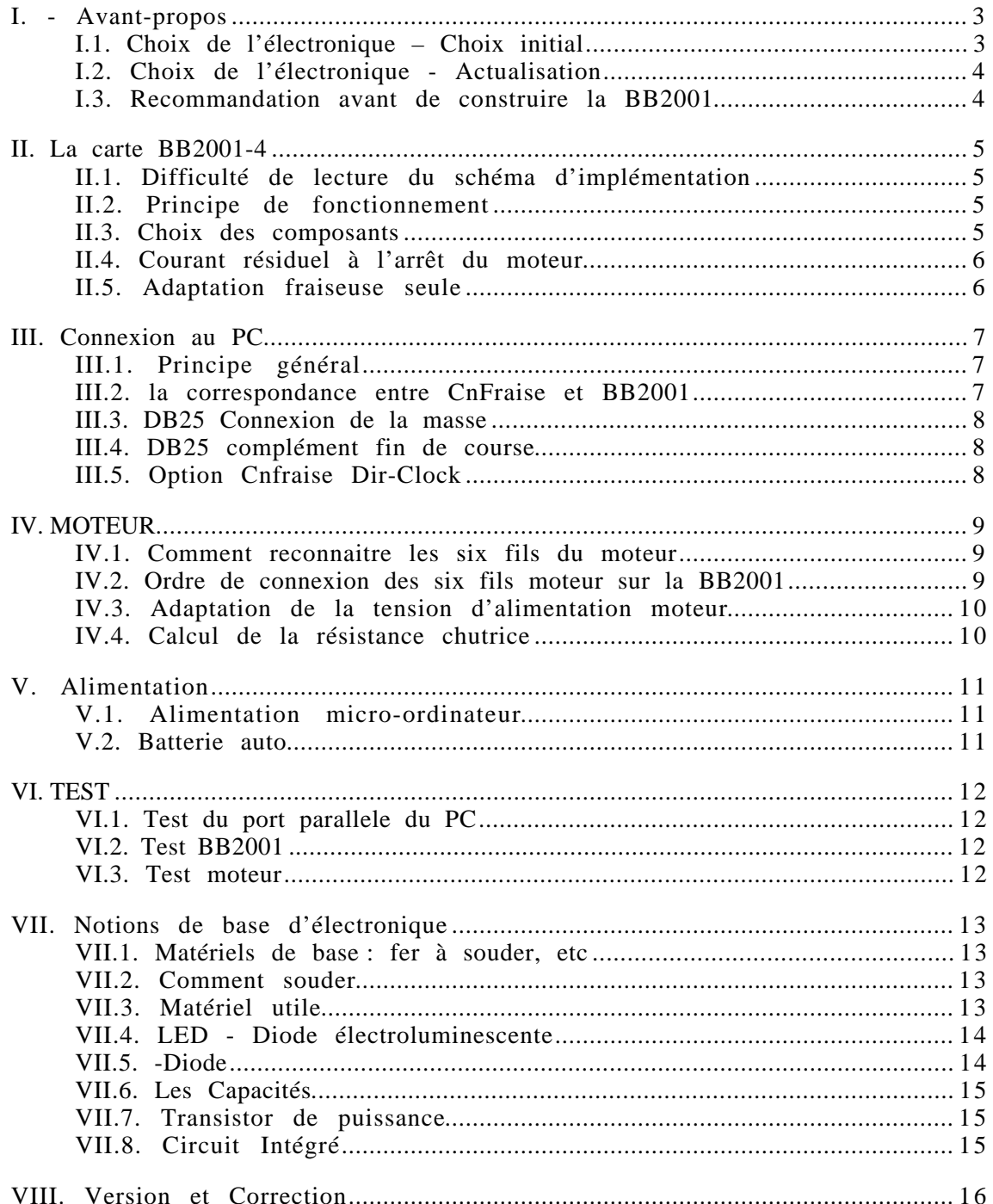

#### **I . - AVANT-PROPOS**

Ce document traite de la création de la carte électronique BB2001-4 conçue par Bernard Baud. Cette carte permet l'interfaçage avec le logiciel de commande de fraiseuse numérique "CnFraise".

Ce document est plus particulièrement destiné aux débutants en électronique. Je n'ai pas hésité à trop détailler.

Néanmoins si des points restent obscurs contactez moi à alain@legallou.com je me ferais un plaisir de compléter ce texte.

#### I.1. CHOIX DE L' ELECTRONIQUE – CHOIX INITIAL

J'ai choisi en Juin 2001 le schéma BB2001-4 pour commander une fraiseuse numérique. A cette époque j'ai choisi ce schéma car :

- 1 Le schéma est simple et compréhensible à mon niveau d'électronique me permettant en cas de panne de faire le « debug »;
- 2 L'implémentation en simple face et piste large, me permettait de graver moi-même la plaque ;
- 3 La carte BB2001-4 est prévue pour délivrer de la puissance en courant, ce qui est nécessaire pour une fraiseuse vu le poids à déplacer. Notons que ceci élimine les schémas de faible puissance spécifique à la découpe au fil chaud ;
- 4 Les composants sont courants et faciles à trouver dans le commerce.

Néanmoins si vous êtes totalement débutant en électronique et si vous n'êtes pas équipé pour graver, je vous suggère de vous orienter vers la carte **CNC3AX** de Laurent Fouga. Laurent proposant sur son site de vous fournir la plaque pour 40 euros un prix raisonnable pour du double face. Voir à : http://www.ifrance.com/mac1/cnc3ax/index.htm

Le coût des composants pour la carte BB2001 et la carte CNC3AX est du même ordre, soit environs 80 euros suivant vos fournisseurs.

La CNC3AX à l'avantage d'être complète, avec les connexions DB25 prévues sur la carte. Pas de question à vous poser où connecter les fils en particulier pour la masse à la DB25. J'ai du faire appel à la mailing liste pour le savoir, la documentation BB2001 étant très spartiate et n'en parlait pas.

D'autre part la carte de Laurent plus sophistiquée permet d'adapter la valeur du courant de sortie au type de moteur que vous utilisez. La BB2001 le fait en intercalant une résistance de puissance dans le circuit du moteur ce qui est idéal pour engraisser EDF puisque jusqu'au deux tiers de la puissance sera perdu en chaleur. Chose que je me suis refusé, j'ai utilisé d'autre transistor MOS de puissance.

Depuis Juin 2001, date de mon choix, les choses ont évoluées.

Bernard Baud le concepteur de la BB2001-4 travaille à cette date de Février 2002 à une nouvelle version spécifique fraiseuse qui s'appellera probablement BB2002-3.

Laurent Fouga aussi travaille sur une nouvelle carte gérant les micro-pas.

Donc, suivant la date à laquelle vous lisez ce texte, analysez à nouveau les choix des cartes offertes. Reportez vous directement à la page choix électronique http://aeromaniacs.free.fr/cnc25/electrocnc25.htm du projet 3 de cnc25 qui liste toutes les possibilités de choix de carte électronique.

Et aussi au tableau récapitulatif qui se trouve sur le site «fil chaud» à : http://www.irisa.fr/prive/muller/CNC/tabrecap\_int.html

En résumé, pour moi, la BB2001 est bien et moins chère pour un bricoleur électronique déjà équipé, et la CNC3AX mieux pour un débutant complet, et elle donne un meilleur résultat.

Voilà pour les considérations sur le choix, maintenant pour ceux qui comme moi ont décidé de faire la BB2001 étudions le schéma appelé en réalité BB2001-4, et non BB2001 tout court comme je le fait par simplification dans ce document. En effet, cette carte est prévue pour être utilisée pour une découpe de polystyrène avec quatre moteurs, d'où son suffixe "-4".

Nous traiterons dans ce dossier le cas de la fraiseuse numérique, soit trois moteurs. Il suffit de ne pas câbler le quatrième moteur.

#### I.3. RECOMMANDATION AVANT DE CONSTRUIRE LA BB2001

Ne faites pas l'achat des composants avant d'avoir lu ce document, en particulier étudiez le chapitre pour adapter la carte et la tension d'alimentation à vos moteurs et faire l'achat des bons transistors MOS de puissance et de la bonne alimentation. Ce qui implique de ne pas faire la partie puissance MOS si vous n'avez pas encore vos moteurs.

Achetez des circuits intégrés LS et non HTC comme indiqué dans la documentation officielle. Bernard Baud dans ces mails sur cnc25 recommande d'utiliser les circuits intégrés de type LS plutôt que les HCT en référence dans sa documentation. Ceux-ci étant sensible aux parasites, j'ai eu le problème et j'ai du racheter des LS.

#### **II. LA CARTE BB2001-4**

#### II.1. DIFFICULTE DE LECTURE DU SCHEMA D'IMPLEMENTATION

Même avec une imprimante laser à 300bpi certaines parties du schéma d'implémentation sont difficiles à lire, vérifier :

 - Les chiffres "6" ressemblent beaucoup au chiffre "8" Bien lire pour les entées moteurs, axe Y2 DB25/7 et DBD25/6 Y1 c'est 3 et 2 X1 c'est 4 et 5 Y2 c'est 7 et 6 X2 c'est 8 et 9

- Le plus de la capacité de 220µF est peu visible. Il est sur la piste du bas. (Le plus 5volts est la piste du circuit le plus à droite en haut). Ne pas inverser, sinon la capacité crame.
- Les deux capacités de filtrage sont des 0,1µF. Le "0" est loin du "1". Ne lisez pas 1 µF. Voir la liste des composants pour lever le doute.

Attention ce n'est pas une alimentation symétrique (-12v; masse; +12v) le -12v doit être compris comme étant la masse (le zéro volt de l'alimentation 12v).

#### II.2. PRINCIPE DE FONCTIONNEMENT

La carte BB2001-4 est conçue pour et uniquement pour des moteurs pas à pas **unipolaire**, soit des moteurs ayant six fils.

Chaque moteur reçoit du logiciel Cnfraise un signal de sens et un signal de pas, appelé DIR et CLOCK. Ces deux signaux sont mis en forme par les Circuits Intégrés (CI) 74LS86 et 74LS74 qui commandent les transistors de puissance. Il y a quatre transistors de puissance par moteur.

DIR c'est le sens de marche (avant ou arrière).

CLOCK est l'avancement. (Un bit envoyé par pas à faire)

Les circuits intégrés 74LS86 et 74LS74 doivent être impérativement alimentés en 5volts. Pour cela un régulateur de tension 7805 abaisse la tension d'alimentation à 5volts. En entrée, un 7805 accepte jusqu'à 30 volts avant de partir en fumée. Au delà de 15 volts un radiateur de dissipation de chaleur lui sera nécessaire.

L'alimentation des moteurs est marquée 12 volts. Elle doit être choisie en accord avec la tension de fonctionnement de vos moteurs. Voir le chapitre « Adaptation de la tension d'alimentation moteur «

#### II.3. CHOIX DES COMPOSANTS

Prendre des 74LS mais pas des HC ou HTC qui ont tendance à faire des interférences.

#### II.4. COURANT RESIDUEL A L'ARRET DU MOTEUR

Pour absorber le retour de courant résiduel des bobines moteur à chaque arrêt moteur, un autre schéma le schéma BB2001-4Z a des diodes «zener en entrée alimentation 12v des IRFZ44. Il n'y en a pas sur le schéma BB2001-4.

 Je n'en ai pas mis, mais j'ai mis une capa 1000µF (470µF minimum) en entrée de l'alimentation 12volts pour remplir cette fonction.

#### II.5. ADAPTATION FRAISEUSE SEULE

Le 5v marqué entré/sortie (en haut à gauche du schéma) est une sortie pour la carte « fil chaud » il ne sert à rien pour la fraiseuse. Seul l'entrée 12v sert à alimenter. Sauf si vous désirez faire deux alimentations séparées, cas typique d'utilisation d'une alimentation de PC ayant une sortie 5volts et une sortie 12volts. Dans ce cas ne pas mettre le CI 7805. Voir détail au chapitre « Alimentation ».

Cette option est intéressante. Elle garantie que la partie puissance n'envoie pas de parasite sur les CI.

Les capacités 220µF et 0.1µF doivent être gardées pour lisser l'alimentation des CI.

Seul, trois moteurs sur les quatre doivent être implémentés.

#### **III. CONNEXION AU PC**

#### III.1. PRINCIPE GENERAL

L'entrée en provenance du PC se fait par un connecteur DB25 **mâle** sur le port parallèle. Pour une fraiseuse il faut commander trois moteurs correspondant aux trois axes de mouvement appelés usuellement X, Y, Z. L'axe Z est l'axe vertical de remonté de l'outil.

Le schéma BB2001-4 à quatre axes X1, Y1, X2, Y2. L'un des quatre est inutile. Donc, ne pas prévoir de composant pour lui.

Si nous prenons comme convention. X1 sera X Y1 sera Y Y2 sera Z Et X2 sera supprimé.

Marquez les nouveaux noms sur votre schéma d'implémentation.

Nota : Vous pouvez prendre une autre convention d'implémentation. L'important est de bien s'y retrouver dans les numéros des pins de la DB25 dans le chapitre suivant.

Pour le moment étudions quelle pin est DIR ou CLOCK et laquelle va au 74LS86 et laquelle va au 74LS74. Rappelons que :

DIR c'est le sens de marche (avant ou arrière). CLOCK est l'avancement. (Un bit envoyé par pas à faire)

Noter comme repère et marquer le sur le schéma que : DIR va au 74LS86 CLOCK va au 74LS74 - la quatri me patte du CI du cot du +

L'importance de DIR et CLOCK compris, affectons pour les trois axes les six pins.

#### III.2. LA CORRESPONDANCE ENTRE CNFRAISE ET BB2001

Il est impératif d'effectuer la correspondance exacte entre CnFraise et BB2001 pour la numérotation des pins.

L'exemple dans la notice de CnFraise donne pour DIR et CLOCK les entrées numérotées 2 et 3 ; 4 et 5 ; 6 et 7 correspondant aux axes X, Y, Z

Soit pour DIR 2,4,6 et CLOCK 3,5,7

Les DIR sont les pairs Les CLOCK les impairs

Autant prendre les mêmes conventions puisque c'est un ordre logique, et marquer sur votre schéma les bonnes valeurs.

Notez que depuis la version 3.96 CnFraise permet d'affecter logiquement les pins du connecteur DB25 pour DIR et CLOCK. Ceci pour s'adapter en cas d'erreur de numérotation.

Voir pour plus de détail le dossier installation de CnFraise3.96, paragraphe "configurer sa machine".

#### III.3. DB25 CONNEXION DE LA MASSE

Relier le moins d'alimentation des CI 74LS86 et 74LS74 de la carte BB2001-4 aux pins 18, 19, 20, 21, 22, 23, 24 et 25 de la DB25. Pour cela vous pouvez utiliser l'entrée marquée 5volts en haut à gauche inutilisée.

Relier la tresse de blindage du câble multibrin au boîtier DB25.

*En résumé*

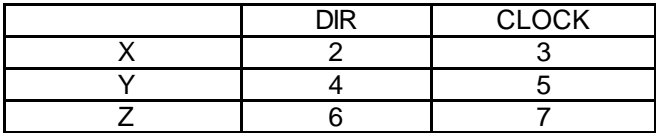

Le moins alimentation aux pins 18 à 25

voir pour la connexion des ports le dessin à: http://www.chez.com/creamaq/pages/cnport.htm Attention ce schéma ne montre que la pin 25 au moins.

#### III.4. DB25 COMPLEMENT FIN DE COURSE

C est tout pour la carte BB2001-4. N anmoins puisque vous en tes la soudure de la DB25 vous pouvez d s maintenant pr voir le nombre de fils pour les fins de courses des axes X, Y, Z.

Pin 11˚: fin de course axe X

Pin 12 : fin de course axe Y

Pin 13˚: fin de course axe Z position haute

Pin 14˚: fin de course axe Z position basse

Pin 18˚: entr e commune de tous les relais fin de course

Cela veut dire : relier la pin 18 à l'entrée du contact fin de course X puis la sortie du contact fin de course X à la pin fin de course entrée du contact fin de course Y, et ainsi de suite. Ce sont des contacts fermés au repos.

#### III.5. OPTION CNFRAISE DIR-CLOCK

Cette option permet d'indiquer l'ordre d'expédition de DIR et CLOCK. Cette option n'existe plus sur les nouvelles versions à partir de CnFraise 3.96. Elle existe encore sur la version pour PC 16 bits. Il faut choisir l'option Dir-Clock.

Pour information, cette option correspond à la chronologie d'expédition par le logiciel du bit de pas et du bit de sens, pas puis sens ou sens puis pas.

#### **IV. MOTEUR**

Rappel, la carte BB2001-4 supporte uniquement des moteurs pas à pas UNIPOLAIRE à six fils.

#### IV.1. COMMENT RECONNAITRE LES SIX FILS DU MOTEUR

Les moteurs pas à pas unipolaire ont deux enroulements avec point milieu, ce qui donne six fils.

Avec l'aide d'un ohmmètre, commençons par repérer les deux enroulements. Pour cela mettre l'ohmmètre sur un fil pris au hasard et cherchons une continuité. Vous allez trouver deux autres fils qui communiquent avec votre fil. Voilà, vous avez les trois fils du premier enroulement, et dit facto les trois autre fils du deuxième enroulement. Séparer ces deux groupes.

Sur l'un des groupes de trois fils, recherchez en permutant l'ohmmètre d'un fil à l'autre la plus grande résistance. Elle sera le double des autres résistances trouvées. Par exemple : vous trouvez 5 ohms puis en conservant un fil mettre l'ohmmètre sur le troisième fil vous trouvez 10 ohms.

Ceci veut dire que les deux fils qui ont 10 ohms sont les deux extrémités de l'enroulement et le troisième c'est le fil du point milieu.

Notez bien le point milieu. Les extrémités ne sont pas ordonnées pour le montage.

#### IV.2. ORDRE DE CONNEXION DES SIX FILS MOTEUR SUR LA BB2001

Le schéma d'implémentation comporte les indications : B1-1, B1-2, B1-3, puis B1-4, B1-5, B1-6.

Le premier enroulement sera sur B1-1, B1-2, B1-3.

Le deuxième enroulement sera sur B1-4, B1-5, B1-6.

Les points milieu sont B1-2 et B1-5.

Les extrémités ne sont pas ordonnées. Faire au plus joli, dépendant de la couleur des fils.

Plus tard au moment de tester la mécanique, pour inverser le sens de marche il suffira d'inverser les deux fils extrêmes d'un enroulement et d'un seul. Par exemple le 1 et 3.

Donc le seul point important à cette étape est : le fil milieu du premier enroulement doit être en 2 et l'autre fil milieu en 5.

Voir schéma : http://www.chez.com/creamaq/pages/cnmoteu.htm

#### IV.3. ADAPTATION DE LA TENSION D'ALIMENTATION MOTEUR

Si la tension définie pour votre moteur, voir son étiquette, est inférieure à votre tension d'alimentation, il est nécessaire de l'adapter et d'éviter quelques piéges. Voyons les paramètres du problème :

1 – La tension marquée sur le moteur est la tension minimale de fonctionnement. Il est possible de mettre une tension beaucoup plus grande, allant jusqu'au double et même plus. Mais, à cause de U=R\*I vous allez augmenter l'intensité. Et cela votre moteur ne va pas aimer et chauffer rapidement. D'où l'intérêt de la CNC3AX qui a la fonction de limitation en courant. Donc mesurer la résistance du bobinage du moteur et calculer à quelle tension maximum vous pouvez travailler.

2 - Le moteur en fonctionnement doit rester tiède à légèrement chaud. Pour cela ne pas dépasser le courant marqué sur l'étiquette.

- 3 Beaucoup de moteur de récupération sont en 5 volts. Les alimentations PC de récupération ont toutes une sortie 5 volts. Semble idéal, mais cela ne marche pas car les transistors de puissance du type IRFZ44 demande de l'ordre de 8 volts pour se débloquer. J'ai eu le problème avec des RFP50N06 équivalant au IRFZ44.
- 4 La récupération d'une alimentation PC, nous donne pour pas cher du 5 volts et du 12 volts. Sinon il vous faudra fabriquer une alimentation adaptée, soit environs 50 euros.

SOLUTIONS : Deux approches :

- a) La solution élégante, utiliser des transistors de puissance IRL3803 qui se débloquent à 5 volts. Défaut, ils sont inconnus sur le catalogue Selectronic et cher chez Radiospare 12,47 euros HT, un peu moins chez Electronic Diffusion 6,10 euros TTC. A vérifier je les avais en stock.
- b) Deuxième solution élégante, fabriquer une alimentation adaptée. Ce n'est pas difficile, mais il faut ressortir le fer à souder et cela augmente le coût d'environs 50 euros par rapport au choix d'une alimentation PC presque gratuite. Evitons.
- c) Solution facile, engraisser EDF en mettant une résistance chutrice en série avec votre moteur. Si la tension est la même mettre un strap à la place de la résistance. Cette résistance, suivant les cas, devra être capable de dissiper en chaleur une puissance assez importante.

#### IV.4. CALCUL DE LA RESISTANCE CHUTRICE

 $|I|=R^*I$ Donc Ualim-Umoteur = Rchutrice \* I

**I** vaut deux fois la valeur indiquée sur l'étiquette du moteur car deux phases sont alimentées en même temps.

Si vous n'avez pas l'étiquette mesurer à l'ohmmètre la résistance d'une phase, comme vous l'avez fait pour trouver les fils.

Exemple un moteur 5 volts consommant 1A par phase à adapter à une alimentation 12 volts. Il faudra une résistance devant faire chuter la tension de 7 volts (12-5) pour un courant de 2A.

Donc  $R = 7/2 = 3.5$  Ohms

Une résistance de 3.5 Ohms n'existe pas dans les normes, nous prendrons la plus proche 3.3 Ohms.

Cette résistance devra pouvoir dissiper en chaleur la puissance P=U\*I, Soit  $P = 7 * 2 = 14$  watts.

Ce sont des résistances assez grosses valant pas loin de un euro pièce.

#### **V . ALIMENTATION**

Ne pas oublier que l'alimentation doit être capable de délivrer l'intensité nécessaire aux moteurs. Un ampère par moteur est un besoin courant. Attention, l'indication sur l'étiquette des moteurs est donnée pour un enroulement. Il faut multiplier par deux. Exemple un moteur marqué 5v 1A consomme deux ampères.

 Dans le cas d'alimentation PC de faible puissance, il est courant d'en mettre une pour chaque axe ou au moins une pour l'axe des X et une pour l'axe des Y, Z pour la remontée de la fraise généralement fonctionnant seule peut être partagée. Cela évite aussi des parasites entre moteurs, ceux-ci n'ayant plus leur masse commune sur la carte.

Dans ce cas, notez que le branchement au 220v des alimentations doit respecter la masse EDF, les alimentations à découpage étant à masse flottante. Sachant qu'il est rare que les prises EDF d'une maison soient bien toutes câblées correctement, connectez vos trois alimentations PC à la même prise. Vous éviterez un cas de problème de masse, cas vécu par un participant de cnc25. Il avait déplacé une fraiseuse fonctionnant parfaitement, d'une pièce à une autre.

#### V.1. ALIMENTATION MICRO-ORDINATEUR

Il est facile de trouver en récupération des alimentations de micro-ordinateur. Ce sont des alimentations à découpage.

Elle comporte plusieurs connecteurs à quatre fils : rouge, noir, noir, jaune. Les deux noirs sont le moins, le rouge le 5 volt, le jaune le 12 volts. Même si ces couleurs sont plus ou moins normalisées, il est bon de vérifier avec un voltmètre quelle tension vous avez.

Branché votre alimentation. Vous verrez le ventilateur démarrer un bref instant et s'arrêter, et aucune tension sera mesurable. Ces alimentations à découpage doivent être chargées pour qu'elles délivrent du courant. Pour cela mettre dans l'un des connecteurs, un vieux disque dur, une ampoule voiture (12V/55W), une résistance de puissance de l'ordre de 5 à 10 ohms (minimum 10W).

L'ampoule voiture ou une résistance de puissance est mis sur le 5 volts. Votre ventilateur marchera et vous aurez de la tension sur les fils des autres connecteurs. Vérifiez que vous avez 12 volts sur le jaune.

Si cela n'est pas le cas, cela serait étonnant, tester avec un rhéostat connecté sur le 5 volt. On fait varier la résistance du rhéostat en mesurant la tension sur le jaune jusqu'à avoir entre 12 et 13V maximum. Puis déconnecter le rhéostat et mesurez la résistance. Ne pas laisser le rhéostat trop longtemps car ça chauffe (prévoir un rhéostat 10 W minimum ). Plus facile à dire qu'à faire, qui a un rhéostat assez puissant sous la main ?.

*Important*

Cette charge devra être conservée en permanence pour faire fonctionner la fraiseuse.

Voir ce schéma à http://www.chez.com/creamaq/pages/cnalim.htm

#### V.2. BATTERIE AUTO

Il est possible d'utiliser une batterie de voiture. Mais attention, une batterie de voiture peut délivrer instantanément beaucoup d'ampère sans limitation, allant en cas de court circuit jusqu'à l'explosion de votre batterie. Accident extrêmement grave. N'oubliez pas de mettre un fusible. Il y a dans votre voiture un fusible sur chaque circuit allant à la batterie.

### **VI. TEST**

#### VI.1. TEST DU PORT PARALLELE DU PC

Le plus simple pour vérifier si votre port parallèle fonctionne est l'utilisation d'une imprimante. Si votre imprimante fonctionne le port parallèle est bon.

Il existe un programme de surveillance du port parallèle, du nom de : « parmon.exe » Vous pouvez le trouver dans le CD publié par le projet CNC25. Il est dans le catalogue /Cd cnc25/programmes/port\_parallèle.

Pour les premiers tests vous pouvez laisser ce programme tourner en même temps que CnFraise. Ce programme visualise par un point clignotant les pins recevant un signal. Par exemple la pin 2 clignote pour le fonctionnement de l'axe des X. la pin 3 le fera à chaque changement de sens de l'axe des X.

Ne laissez pas ce programme en fonctionnement réel, Window étant Window, il y aura des perturbations de synchronisation dues au dispatching de Window.

#### VI.2. TEST BB2001

Sans les circuits intégrés ni les moteurs vérifier les bonnes tensions.

Il faut 5 volts entre les pattes 14 et 7 du 74LS86 et du 74LS74. (Vcc en 14).

Monter les CI pour un seul moteur.

#### VI.3. TEST MOTEUR

Sans signal, c'est à dire sans liaison avec le PC, les moteurs sous tension sont ils bloqués de façon stable ? et très difficiles à faire tourner à la main.

Ils doivent l'être car à l'arrêt les bobinages sont sous tension. Vérifier, vous devez trouver une consommation de courant nominale.

Si cela est correct, le reste dépend des réglages de CnFraise. Vérifier le « coefficient » à appliquer suivant la vitesse d'horloge de votre PC.

Utilisez l'option « manuel » de CnFraise vitesse faible pour commencer.

#### **VII. NOTIONS DE BASE D'ELECTRONIQUE**

Ce chapitre est fait pour les débutants en électronique. Il donne les informations sur le minimum de matériel à acheter, comment l'utiliser, comment reconnaître le sens de branchement des composants et comment tester leurs bons fonctionnements. Ce type de matériel est très courant et peu être acheté facilement, je donne les références Selectronic magasin de vente par correspondance spécialisé en électronique.

#### VII.1. MATERIELS DE BASE : FER A SOUDER, ETC

Prendre un fer à souder de bonne qualité type JBC de 30 watts. Voir catalogue Selectronic page 12-9.

La panne utilisée doit être choisie en fonction de la grosseur du composant à souder. Pour les composants standard, notre cas, une panne de 2,4mm sera bien. Pour les composants CMS température environ 350 degrés, panne tres fine 1mm environ, soudure standard.

L'étain doit être de l'étain pour l'électronique pas pour la plomberie. Prendre du 1mm. Voir Selectronic page 12-21.

Pour nettoyer votre panne une éponge humide ou encore mieux un nettoyeur de panne, (8 euros) Selectronic page 12-20 ref: 2531. Cela améliore la durée de vie des pannes en supprimant l'oxydation du à l'éponge.

Pour plier correctement vos résistances, un gabarit de pliage 1.52euro Selectronic page 5-2 ref: 7802.

Si vous cafouillez et soudez plusieurs composants à la fois de la tresse à dessouder. Selectronic page 12-20. Probablement impératif pour les débutants.

#### VII.2. COMMENT SOUDER

Pour souder, positionner votre composant, chauffer en même temps la patte du composant et la piste pendant 2 secondes, puis déposer l'étain sur la patte du composant, et à proximité de la panne du fer. Si tout se passe bien l'étain doit se répandre sur la piste.

Si l'étain forme une boule c'est mauvais. Dans ce cas chauffer la piste à proximité du composant (attention ne pas rester plus de trois secondes car la piste risque de se décoller). Le composant lui risque de claquer. Penser à nettoyer la panne de votre fer au nettoyeur.

#### VII.3. MATERIEL UTILE

Sans être obligatoire, ni très cher, quelques outils utiles :

Pour tester des composants sans souder une plaque "matrice" Selectronic page 10-3 réf 22.0820, 15 euros.

Sur une LED neuve le "moins" est la patte la plus courte, le "plus" la patte la plus longue. Le "moins" est aussi marqué par un méplat sur le corps de la diode .

Le "moins" est la cathode, le "plus" l'anode.

Le courant va du "plus" vers le "moins".

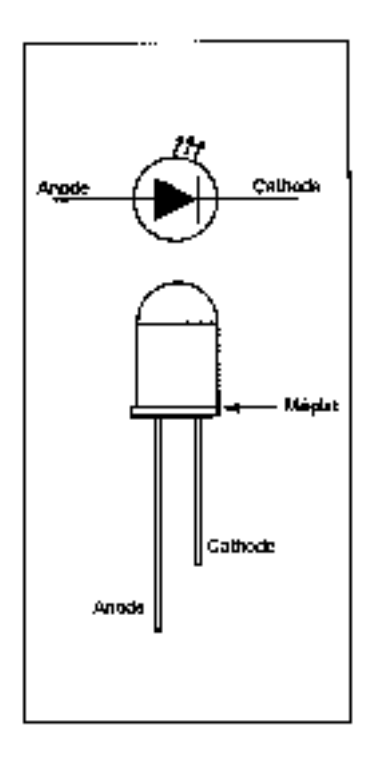

Une diode (classique ronde) pour fonctionner doit avoir une tension maxi 1.3v et consommer 20 à 25mA.

Pour vérifier, avec une tension de 9 à 12v, soit une pile 9v ou une alimentation 12v, mettre une résistance de 470 Ohms en série. Si elle ne s'allume pas c'est dans le mauvais sens. Si elle ne s'allume pas aussi dans l'autre sens : poubelle.

#### VII.5. -DIODE

Pour une diode non électroluminescente, le "moins", la cathode, est le côté où il y a l'anneau.

#### VII.6. LES CAPACITES

Tantales gouttes, un signe "plus" est inscrit sur la capacité du coté de la patte "plus".

Electrochimique, le "moins" est inscrit dans une bande sur le corps du condo du coté de la patte "moins".

Toutes les autres capacités n'ont pas de polarité : plastique , polyester, mica, etc .

Pour les condensateurs chimiques, la tension inscrite dessus correspond à la tension maximale d'utilisation, donc qui peut le plus peut le moins.

#### VII.7. TRANSISTOR DE PUISSANCE

Le transistor de puissance type IRFZ44, RFP50N06 posé à plat, inscription visible, pattes en bas, vous avez de gauche à droite : grille, drain, source.

Le signal d'entrée de commande s'applique sur la grille. Le signal de sortie est sur le drain.

#### **Pour tester :**

Souder une diode LED rouge ou verte en série avec une résistance de 470 Ohms sur le drain le tout au "plus" d'une alimentation 12 volts.

Le "moins" de l'alimentation sur la source.

Appliquer 12V sur la grille - LED On allumé et reste allumé Appliquer 0V sur la grille - LED OFF éteinte et reste éteinte

#### **Pour tester sans démonter :**

Prendre un contrôleur (multimètre) qui fasse testeur de diode. (L'anode c'est la source, la cathode c'est le drain).

Entre drain et source, il y a 0.6V dans un sens et l'infini dans l'autre sens. Entre grille et source, et drain et grille, il y a l'infini dans les deux sens. (infini = résistance infinie).

Vérifier que le schéma ne ramène pas de résistance en parallèle sur ce que vous testez, mais en général ca marche

#### VII.8. CIRCUIT INTEGRE

Il y a une encoche pour indiquer le sens de positionnement, et un petit point pour indiquer la patte numéro un. Bien y prendre garde.

### **VIII. VERSION ET CORRECTION**

V1-13 quelques erreurs de frappe.

V1-14 Nom des MOS IHL3803 erronés, c'est des IRL3803